# **TRAIN D'ATTERRISSAGE D'HÉLICOPTÈRE Banque PT SIA 2014 Corrigé**

# **PARTIE A**

# ANALYSE FONCTIONNELLE ET STRUCTURELLE

#### **Question 1 Diagramme SADT de niveau A0**

Deux solutions sont proposées pour les questions 1 et 2:

**Première version, proche d'une décomposition "Masse-ressort-amortisseur" de type Bond Graph ou GIC (ressort = accumulateur d'énergie potentielle, etc.)** 

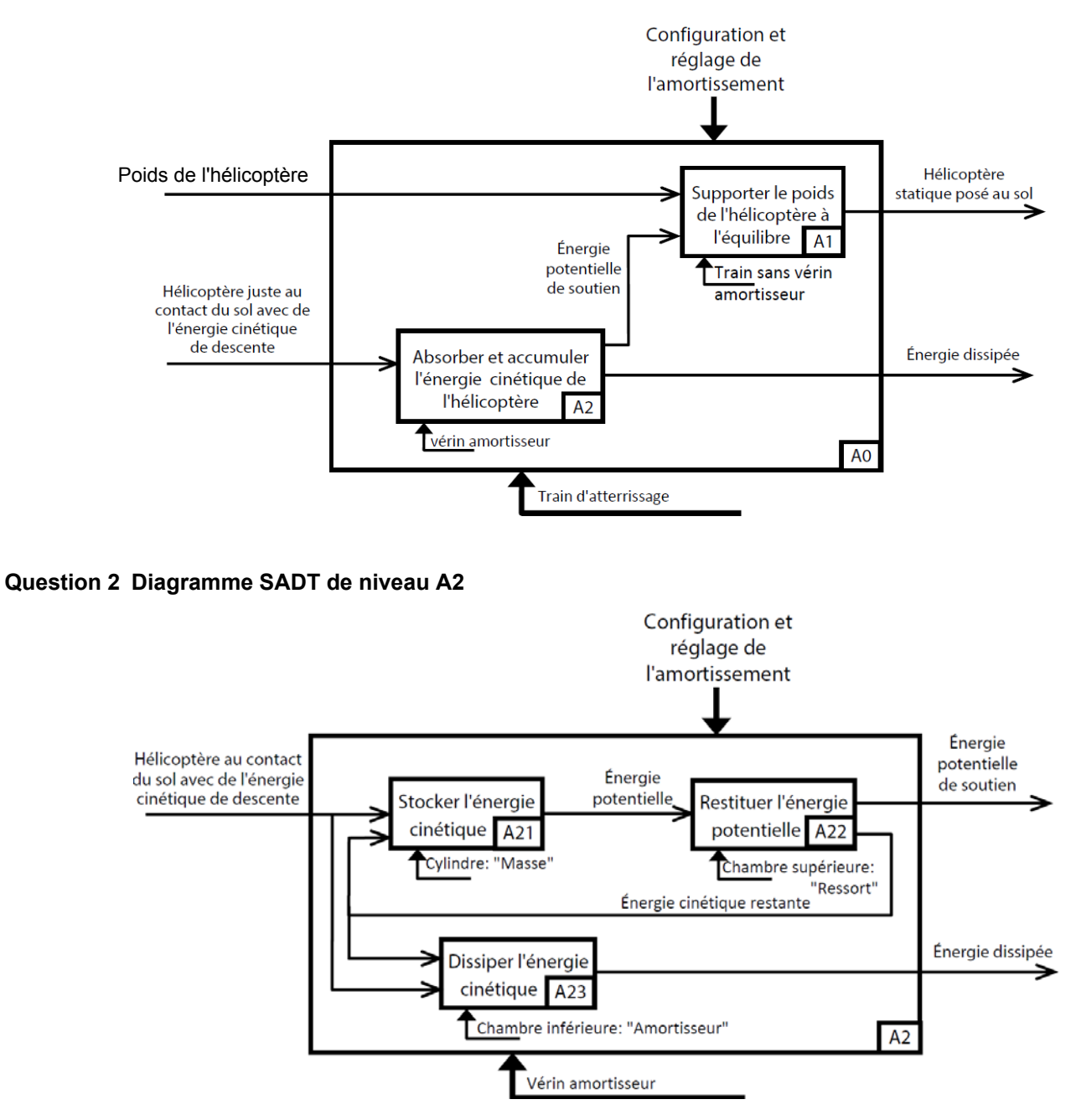

# **Deuxième version, proche d'une décomposition par sous-ensemble technique :**

# **Question 1(bis) :**

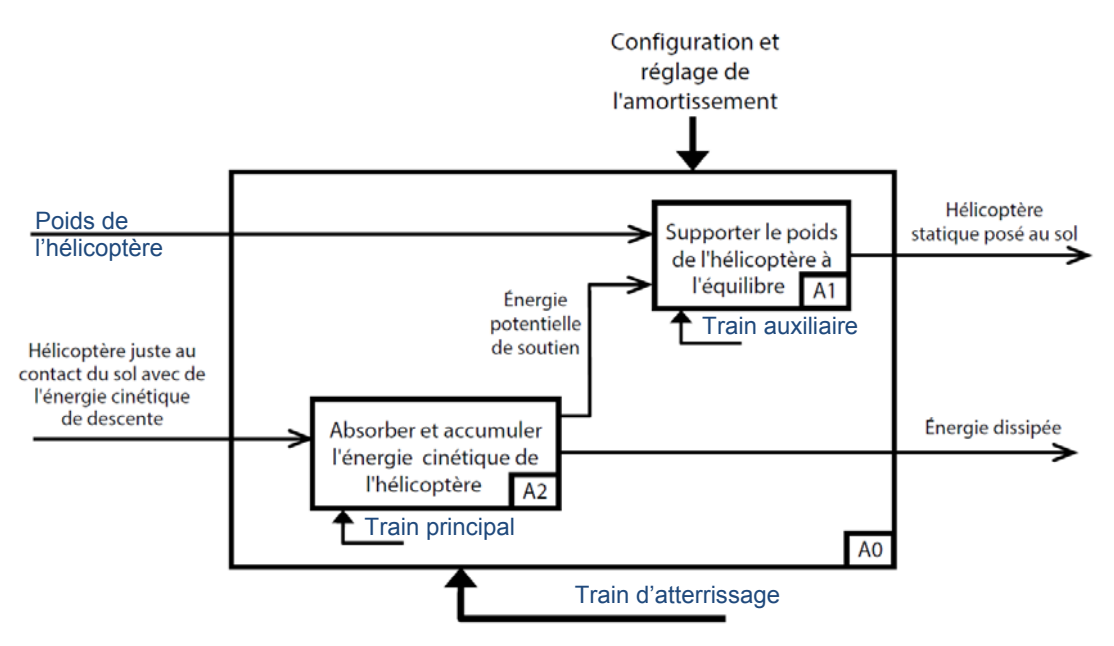

**Question 2 (bis) :** 

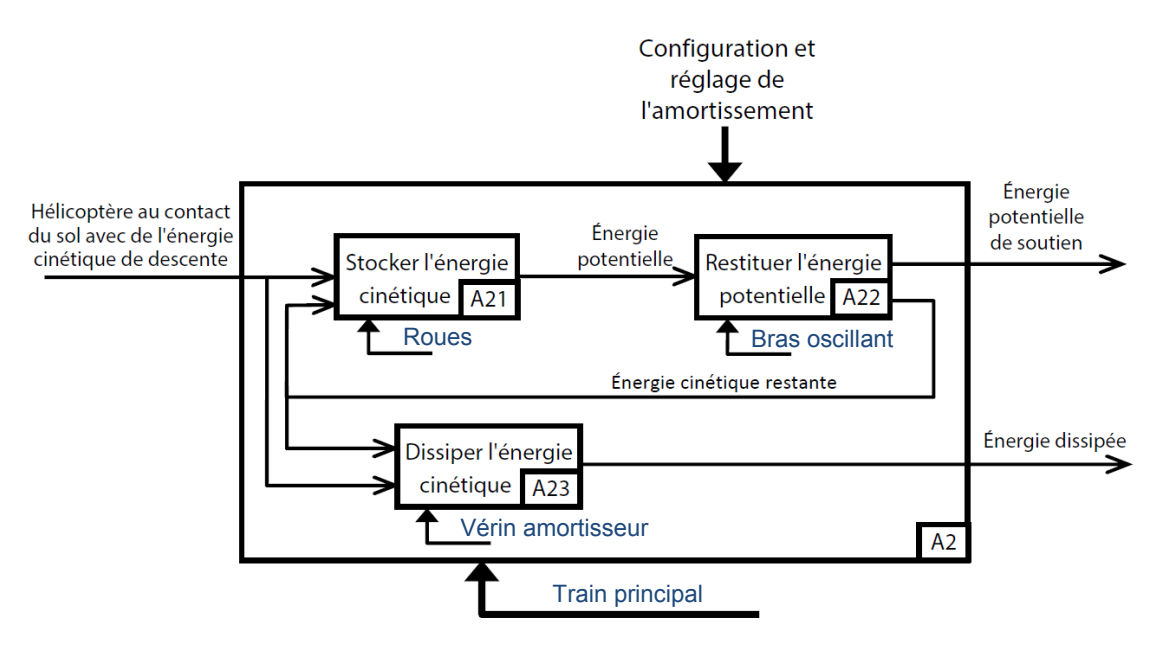

#### **Question 3 Diagramme FAST**

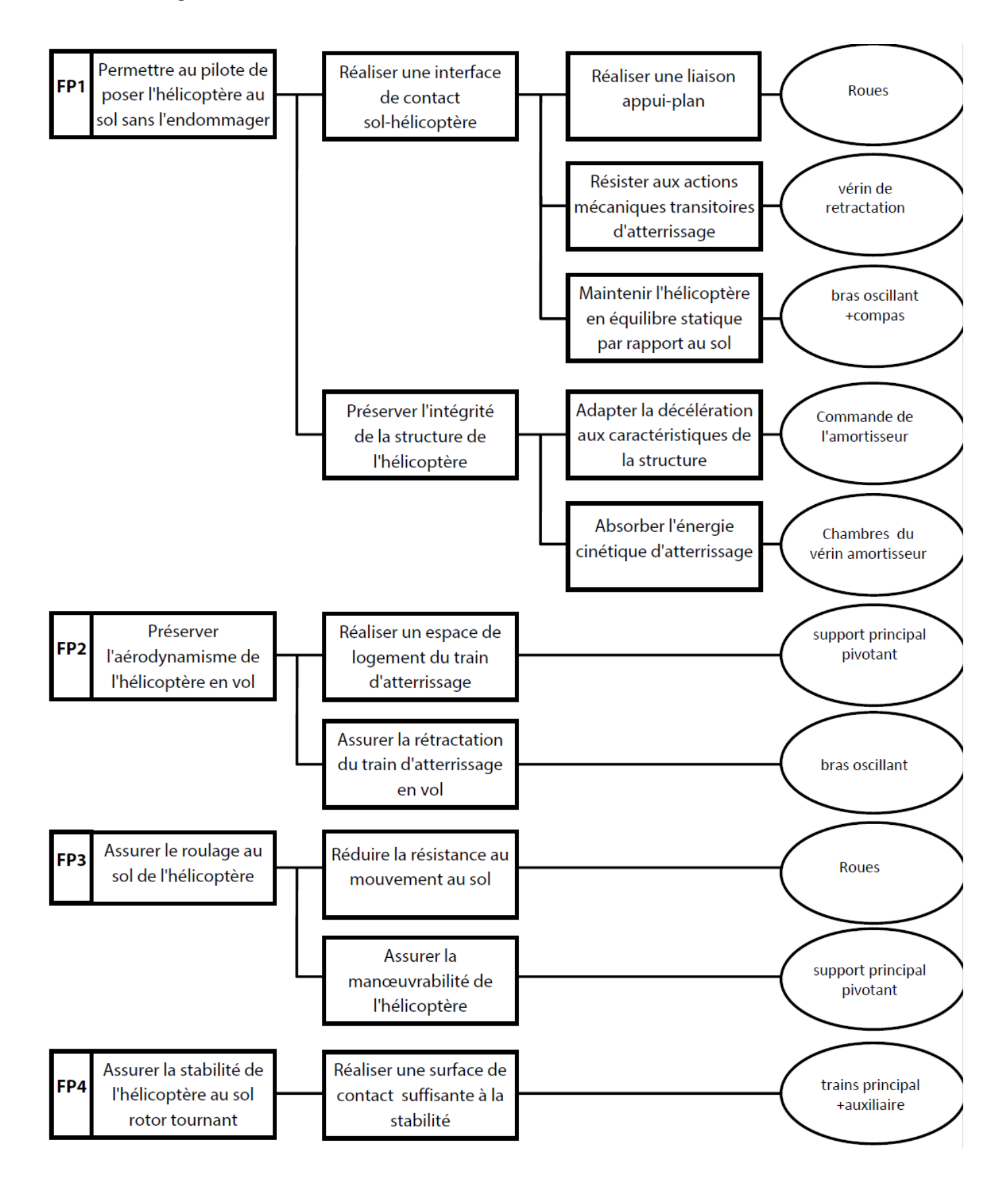

#### **Question 4 Degrés de mobilité et d'hyperstatisme de la structure d'une jambe du train principal**

Si, on considère tout l'ensemble, il possède 2 degrés de mobilité utiles :

- difficonsidere tout rensemble, il possede 2 degres de mobilité duies.<br>✓ la rotation de 5/3 suivant l'axe (*B*,  $\vec{y}$ ) qui permet à la roue de tourner;
- $\checkmark$  le mouvement de translation de 4/2 suivant l'axe de la pivot glissant 4/2, qui permet au train d'atterrissage d'accoster le sol en réduisant les chocs ( rôle du vérin amortisseur).

Par ailleurs, il n'y a aucun degré de mobilité interne au système.

Le degré d'hyperstatisme  $h =$  Nbre des inconnues des actions mécaniques – (Nbre d'équations issues du PFS – Nbre de mobilités totales).

- $\checkmark$  Nbre des inconnues des actions mécaniques=5+5+5+5+4 (4 liaisons pivot et une liaison pivot glissant)=24
- Nbre d'équations issues du PFS: 6\*( Nbre pièces, bâti exclu)= 6\*4=24
- $\checkmark$  Nbre de mobilités totales=2

Le système est donc hyperstatique d'ordre 2.

#### **Question 5 Modifications pour rendre le modèle isostatique**

Le système est hyperstatique d'ordre 2 à cause de la présence des liaisons pivots qui imposent des contraintes de parallélisme entre les axes des pivots. En effet, dans la chaine fermée 1-2-4-3, les deux équations de fermeture cinématique sur les vitesses angulaires, sont de type"0+0=0". Elles signifient qu'il manque 2 mobilités en rotation suivant ces axes.

Par conséquent, pour rendre le système isostatique, il faut ajouter deux mobilités en rotation suivants des axes autres rar consequent, pour rendre le système isostatique, il laut ajouter deux mobilités en rotation suivants des axes autres<br>que des axes parallèles à la direction  $\vec{y}$ . Par exemple, on peut rendre le système isostatique, en 1/3 par une liaison rotule de centre A. Rq: Cette solution n'introduit pas de mobilité interne. On peut également<br>complexante ligites 4/2 par une ligites ligécies enculaire (orbère sulindre) de centre D et d'aux (D i). On remplacer la liaison 1/2 par une liaison linéaire annulaire (sphère-cylindre) de centre D et d'axe (D, *y* ). On ajoute alors une mobilité interne (rotation possible suivant l'axe de la liaison pivot glissant).

#### **Question 6 Analyse des sollicitations du bras oscillant**

L'action mécanique de la roue sur le bras  $R(\text{roue} \rightarrow \text{bras})$  est de direction

 $\vec{z}$ , et ne s'applique pas directement sur l'axe  $(A, \vec{x}_1)$  (distance *d*) Cette action mécanique va engendrer les sollicitations suivantes sur le bras :

- $\checkmark$  Traction ou compression suivant  $\vec{x}_{\text{l}}$  quand l'axe  $(A, \vec{x}_{\text{l}})$ n'est pas perpendiculaire à *z*
- $\checkmark$  Effort tranchant suivant  $\vec{z}_1$  et moment fléchissant suivant  $\vec{y}$ .
- There is a non-trivial content of the memorial content of  $\vec{r}$ <br>  $\checkmark$  Torsion suivant  $\vec{x}_1$  due à la distance d, ( $\vec{R}(roue \rightarrow bras)$ )

#### **Question 7 Analyse de l'intérêt de l'hyperstatisme**

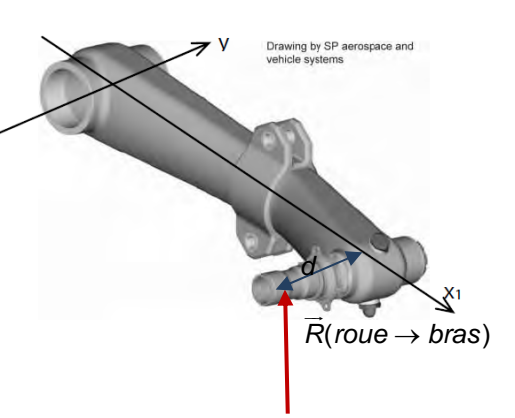

Dans un système isostatique, les équations de la statique suffisent à déterminer les actions mécaniques transmises au niveau des liaisons mais les déformations des pièces sont relativement grandes. Dans un système hyperstatique, les déformations des pièces seront plus faibles mais tout "écart" de géométrie (tolérances de fabrication) provoque des efforts parasites.

Concernant le bras, si l'on souhaite réduire les déformations dues à la torsion, il serait plus judicieux de ne pas ajouter  $\vec{a}$  mobilité en rotation suivant  $\vec{x}_1$  évoquée en question 5. Par contre, il faudra augmenter la quantité de matière aux endroits où sont transmis les efforts parasites.

#### **Question 8 Analyse des conceptions par bras oscillant ou tube coulissant**

Lors de l'atterrissage, l'hélicoptère entre en contact avec le sol grâce au train principal. A cet instant, l'accélération angulaire du pylône de queue peut atteindre 3 rad/s<sup>2</sup> et la vitesse relative de l'hélicoptère par rapport au sol comporte une composante horizontale. Le nombre de sollicitations qui s'appliquent sur le train principal a peut être imposé au concepteur une solution par bras oscillant. Le train auxiliaire entre en contact avec le sol plus tardivement, les sollicitations qui s'y appliquent sont moins "extrêmes". Une solution par tube coulissant, de géométrie plus simple a pu être utilisée.

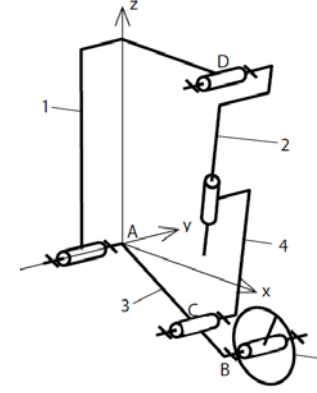

# **PARTIE B**

# MODELISATION STRUCTURELLE ET COMPORTEMENTALE

# B1 – MODÉLISATION DU COMPORTEMENT CINÉMATIQUE DU MÉCANISME

### **Question 9 Relation liant**  $\ddot{z}$  **et**  $\ddot{\psi}$

On a directement  $z = e$ .tan( $\Psi$ ), soit pour  $\Psi \ll 1$ ,  $z = e$ .  $\Psi$ . Au final :  $\ddot{z} = e \ddot{\Psi}$ .

#### **Question 10 Théorème de la résultante dynamique**

On isole l'hélicoptère = S. Bilan des actions mécaniques extérieures :

$$
\checkmark \quad \text{{\it{{pesanteur}}}} \to \text{{\it{h\'elicoptère}}} = \begin{Bmatrix} -M \cdot g & \overline{z_g} \\ \vec{0} & \vec{0} \end{Bmatrix}_G
$$

$$
\checkmark \quad \{sol \to hélicoptère\} = \begin{Bmatrix} F \ \overline{z_g} \\ \overline{0} \end{Bmatrix}_{K}
$$

Théorème de la résultante en projection sur *<sup>g</sup> z* :  $M.\ddot{z} = -M.q + F \Leftrightarrow F = M.q + Me.\ddot{\Psi} \Leftrightarrow F = M.(q + e.\ddot{\Psi})$  (1)

#### **Question 11 Théorème du moment dynamique au point G en projection suivant** *<sup>g</sup> y*  $\overline{\phantom{a}}$

$$
\vec{\delta}(G, S/R_g).\vec{y_g} = \sum \overrightarrow{M_G}(\overline{S} \to S).\vec{y_g}
$$
  
Or nous avons :  $\vec{\delta}(G, S/R_g).\vec{y_g} = I_{yy}.\ddot{\Psi} ; \overrightarrow{M_G}(pes \to S).\vec{y} = 0 \text{ et } \overrightarrow{M_G}(F \to S).\vec{y_g} = \cos(\Psi).eF \approx eF$   
Soit au final :  $I_{yy}.\ddot{\Psi} = e.F \Leftrightarrow \ddot{\Psi} = \frac{e.F}{I_{yy}}$  (2)

#### **Question 12 Masse réduite et valeur numérique**

On combine les deux équations (1) et (2) obtenues précédemment :  $F = M.g + \frac{M.e^2}{l_{yy}}.$ F  $\Leftrightarrow$  ( $l_{yy}$  –  $M.e^2$ ). $F = M.l_{yy}.$ g Soit  $F$ =  $m_1$ .*g* d'où :  $m_1 = \frac{M}{l_{\text{w}}-1}$  $e^2$ *yy yy*  $m_{\text{l}} = \frac{M \, J_{yy}}{I_{\text{w}} - M \text{.e}^2}$ . Application numérique :  $m_{\text{l}} = \frac{10^4 \times 8.10^4}{8.10^4 - 10^4 \times 4} = \frac{8.10^8}{4.10^4} =$  $m_1 = \frac{10^4 \times 8.10^4}{8.10^4 - 10^4 \times 4} = \frac{8.10^8}{4.10^4} = 20000$  kg

# B2 – DETERMINATION DE LA RAIDEUR DU RESSORT DE RAPPEL DE LA LIAISON PIVOT 2/1

#### **Question 13 Choix de l'équation**

Si on isole le solide 2 seul, celui-ci est soumis aux actions mécaniques extérieures dues:

- $\checkmark$  à la pesanteur,
- $\times$  au couple de rappel élastique
- $\checkmark$  à la liaison pivot d'axe (H;  $y_2$  $\overline{\phantom{a}}$ ) avec 1. Si cette dernière est supposée sans frottements, on écrira alors le théorème du moment dynamique au point H en projection suivant  $y_{\rm z}$  $\overrightarrow{y_2}$ , car  $\overrightarrow{M_H} (1 \rightarrow 2) . \overrightarrow{y_2} = 0$ .

#### **Question 14 Expression de ω<sub>0</sub><sup>2</sup>**

La figure plane de rotation est la suivante :

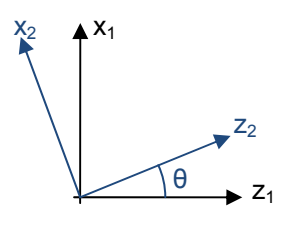

On a : 
$$
\vec{\delta}(H, 2/1) = m_2 \overrightarrow{HG_2} \wedge \vec{a}(G_2/1) = m_2 \cdot L^2 \cdot \vec{\theta} \overrightarrow{y_2}
$$
  
Le théorème du moment dynamic en H en projection sur  $\overrightarrow{y_2}$  donne alors :

$$
m_2.L^2.\ddot{\theta} = -C_{\theta} + m_2.g.L = -C_{\theta 0} - k_{\theta}.\theta + m_2.g.L.
$$
  
Or à l'équilibre, on a :  $C_{\theta 0} = m_2.g.L$ , d'où au final :  $\ddot{\theta} + \frac{k_{\theta}}{m_2.L^2}\theta = 0$ .

$$
\text{Avec}: \omega_0^2 = \frac{k_{\scriptscriptstyle{\theta}}}{m_{\scriptscriptstyle{2}}.L^2}.
$$

### **Question 15 Valeur numérique de la raideur**  $k_{\theta}$

On en déduit :  $k_0 = \omega_0^2 \cdot m_2 L^2 = 4 \cdot \pi^2 f_0^2 \cdot m_2 L^2$ . Application numérique :  $k_{\text{e}} \simeq 4 \times 10 \times 50 \times 600 \times 16 \approx 1,9.10^7 \text{ N.m/rad.}$ 

#### B3 – DETERMINATION DE LA VARIATION D'INCLINAISON DU VERIN AMORTISSEUR

#### **Question 16 Equations de fermeture géométrique**

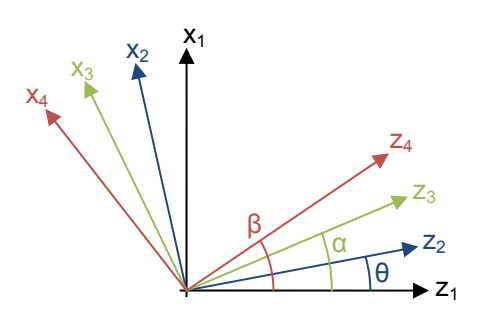

 $\overrightarrow{AD} = \overrightarrow{AC} + \overrightarrow{CD} \Leftrightarrow c \overrightarrow{x_q} + d \overrightarrow{Z_q} = a \overrightarrow{x_3} + \ell(t) \overrightarrow{Z_3}$ On projette ensuite dans la base *Rg* :  $\alpha$ .cos $(\alpha)$   $+$   $\ell$ .sin( $\beta$ )  $a.\mathsf{sin}(\alpha) + \ell.\mathsf{cos}(\beta)$ *c a*  $d = -a$  $\begin{cases} c = a \cos(\alpha) + \ell \sin(\beta) \\ d = -a \sin(\alpha) + \ell \cos(\beta) \end{cases}$  $\ell$  $\ell$ 

# **Question 17 Expression de tan(β)**

 $\begin{split} & c-a.\mathrm{cos}(\alpha )=\ell .\mathrm{sin}(\beta ) \ & d+a.\mathrm{sin}(\alpha )=\ell .\mathrm{cos}(\beta ) \end{split} \Rightarrow \mathrm{tan}(\beta )=\frac{c-a.\mathrm{cos}(\alpha )}{d+a.\mathrm{sin}(\alpha )}$  $d + a \sin(\alpha) = \ell \cdot \cos(\beta)$   $d + a$  $\int c - a \cos(\alpha) = \ell \sin(\beta) \rightarrow \tan(\beta) - \frac{c - a \cos(\alpha)}{\alpha}$  $d + a.\sin(\alpha) = l.\cos(\beta) \Rightarrow \tan(\beta) = \frac{b - a.\cos(\alpha)}{d + a.\sin(\alpha)} \approx \beta$  $\ell$  $\ell$ 

#### **Question 18 Calcul de ∆β**

$$
\frac{d\beta}{d\alpha}\simeq\frac{a.\sin(\alpha).(d+a.\sin(\alpha))-a.\cos(\alpha).(c-a.\cos(\alpha))}{(d+a.\sin(\alpha))^2}=\frac{a^2+a.d.\sin(\alpha)-a.c.\cos(\alpha)}{\big(d+a.\sin(\alpha)\big)^2}
$$

Majorons « grossièrement » le terme de droite, pour α>0 :  $\displaystyle{\frac{d\beta}{d\alpha}<\frac{a^2+a}{d^2}}$  $d\beta$   $a^2 + a$ .a  $d\alpha$  a  $\frac{d\beta}{d\alpha} < \frac{a^2 + a.d}{d^2}$  .

On a alors :  $\Delta \beta < \frac{a (a+d)}{d^2}$ .  $\Delta\beta < \frac{a(\bm a + \bm d)}{d^2}$ . $\Delta\alpha$  . Application numérique :  $\Delta\beta < \frac{600. (600 + 1800)}{1800 \times 1800}$ . $45^\circ \approx \frac{\textbf{4}}{\textbf{9}}$ . $\frac{\pi}{\textbf{4}} = \pi/9$  $\Delta \beta < \frac{600. (600 + 1800)}{1800 \times 1800}$ . $45^{\circ} \approx \frac{4}{9}$ .  $\frac{\pi}{4} = \pi/9$  .

Le débattement angulaire reste en effet faible, et l'hypothèse de négliger β dans la suite est légitime.

# **PARTIE C**

# MODELISATION DU COMPORTEMENT DU TRAIN PRINCIPAL

C1 – DÉTERMINATION PRÉLIMINAIRE DES CARACTERISTIQUES DU VERIN RAMENÉES AU SOLIDE 1

#### **Question 19 Expression de** *z* **en fonction de l, a, b, d, R et h**

Fermetures géométriques :  $\overrightarrow{AD} = \overrightarrow{AC} + \overrightarrow{CD}$  et  $\overrightarrow{OG_1} = \overrightarrow{OK} + \overrightarrow{KB} + \overrightarrow{BC} + \overrightarrow{CD} + \overrightarrow{DG_1}$ .

La première donne en projection sur *<sup>g</sup> z*  $\overrightarrow{z_g}$  : sin( $\alpha$ ) =  $\frac{\ell - a}{a}$  $\alpha$ ) =  $\frac{\ell - d}{\ell}$ . La deuxième en projection suivant *<sup>g</sup> z*  $\overline{\phantom{a}}$ :  $z = 0 + R + b \sin(\alpha) + \ell + h$ . On regroupe les deux fermetures, pour obtenir :  $z = R + \ell + h + b$ .  $\frac{\ell - d}{a} \Leftrightarrow z(t) = R + h - \frac{b.d}{a} + \left(\frac{a+b}{a}\right)$ . $\ell(t)$  $= R + \ell + h + b \cdot \frac{\ell - d}{a} \Leftrightarrow z(t) = R + h - \frac{b \cdot d}{a} + \left(\frac{a + b}{a}\right) \cdot \ell$ 

#### **Question 20 Expression et valeur de la raideur équivalente** *keq* **d'un vérin**

$$
F_r = -k(\ell - \ell_0) \text{ et on a de la question précédente : } \ell = \frac{a}{a+b} \left( z - R - h + \frac{b.d}{a} \right) = \frac{a}{a+b} z + \frac{b.d - a(R+h)}{a+b}.
$$
  
Soit :  $F_r = -k \left( \frac{a}{a+b} z + \frac{b.d - a(R+h)}{a+b} - \ell_0 \right) = -\frac{ak}{a+b} \left( z + \frac{b.d - a(R+h)}{a} - \ell_0 \right).$  Ainsi :  $k_{eq} = \frac{a.k}{a+b}.$ 

#### **Question 21 Expression et valeur du facteur d'amortissement équivalent λeq**

Nous avons :  $\dot{z} = \frac{a+b}{a}\dot{\ell} \Leftrightarrow \dot{\ell} = \frac{a}{a+b}\dot{z}$ . Ainsi,  $F_v = -\lambda \dot{\ell} = -\lambda \frac{a}{a+b}\dot{z}$  $=-\lambda \dot{\ell}=-\lambda \frac{a}{a+b}$  $\dot{\ell} = -\lambda \frac{a}{a+b} \dot{z}$ . D'où :  $\lambda_{eq} = \frac{a}{a}$  $a + b$  $\lambda_{eq} = \frac{a \lambda}{a + 1}$ 

#### C2 – MODELE DE COMPORTEMENT DU SOLIDE 2

**Question 22 Expression du moment dynamique au point H du solide 2 dans le repère** *Rg*  $\vec{\delta}(H, 2/R_q) = \vec{\delta}(G_2, 2/R_q) + \overrightarrow{HG_2} \wedge m_2 \vec{a}(G_2, 2/R_q)$ Or :  $V(G_2, 2/R_g) = \frac{d}{dt} [OG_1 + G_1H + HG_2] = \frac{d}{dt} Z_g + 0 + L \frac{dZ_g}{dt}$ *Rg* **C**  $R_g$  $\left. \vec{V}(G_2, 2 \mid R_g) = \frac{d}{dt} \left( \vec{OG_1} + \vec{G_1H} + \vec{HG_2} \right) \right|_{Ra} = \dot{z} \, \vec{z_g} + \vec{0} + \vec{L} \cdot \frac{dx}{dt}$  $\vec{V}(G_2 \cdot 2/R_1) = \frac{d}{d}(\vec{OG_1} + \vec{G} \cdot \vec{H} + \vec{HG_2})\Big|_{\vec{Q}} = \vec{z} \ \vec{z} + \vec{0} + L \frac{d\vec{x}^2}{dt^2}$ On a :  $\frac{d^{2}x_{2}}{dt}\Big| = \dot{\theta} y_{2} \wedge x_{2} = -\dot{\theta} y_{2}$ *Rg*  $\frac{d\vec{x_2}}{dt}\Big|_0^{\pi} = \dot{\theta} \vec{y_2} \wedge \vec{x_2} = -\dot{\theta} \vec{y_2}$  et  $\frac{d\vec{z_2}}{dt}\Big|_0^{\pi} = \dot{\theta} \vec{y_2} \wedge \vec{z_2} = \dot{\theta} \vec{x_2}$ *Rg*  $\frac{dz_2}{dt}\Big|_0^{\pi} = \dot{\theta} \overrightarrow{y_2} \wedge \overrightarrow{z_2} = \dot{\theta} \overrightarrow{x}$  $\begin{vmatrix} \overrightarrow{z_2} \\ \overrightarrow{y_2} \end{vmatrix} = \dot{\theta} \overrightarrow{y_2} \wedge \overrightarrow{z_2} = \dot{\theta} \overrightarrow{X_2}$  $D'$ où :  $\vec{V}(G_2/R_g) = \dot{z} \, \vec{z_g} - L.\dot{\theta} \, \vec{z_2}$  et  $\vec{a}(G_2/R_g) = \frac{d}{dt} \left( \vec{V}(G_2/R_g) \right) \Big|_{Rg} = \ddot{z} \, \vec{z_g} - L.(\ddot{\theta} \, \vec{z_2} + \dot{\theta}^2 \, \vec{x_2})$  $\vec{a}(G_2/R_g) = \frac{d}{dt}(\vec{V}(G_2/R_g))\Big|_{g_t} = \vec{z}\ \vec{z}_g - L(\vec{\theta}\ \vec{z}_2 + \vec{\theta}^2\ \vec{x}_2)$ Le moment dynamique en H vaut alors :  $\vec{\delta}(H, 2/R_g) = \vec{0} + L \overrightarrow{x_2} \wedge m_2 \left( \ddot{z} \overrightarrow{z_g} - L (\ddot{\theta} \overrightarrow{z_2} + \dot{\theta}^2 \overrightarrow{x_2}) \right)$  $\overrightarrow{b}(H, 2/R_g) = m_2 \cdot L(-\overrightarrow{z} \cos(\theta) \overrightarrow{y_g} + L\overrightarrow{\theta} \overrightarrow{y_g}) \simeq m_2 \cdot L(L\overrightarrow{\theta} - \overrightarrow{z}) \overrightarrow{y_g}$ , en considérant cos(θ)=1.

#### **Question 23 Théorème du moment dynamique au point H, appliqué au solide 2 en projection sur** *<sup>g</sup> y*  $\overline{\phantom{a}}$  **yg** Bilan des actions mécanique extérieures à 2 :

- Action de la liaison pivot avec 1, telle que :  $\overrightarrow{M_H}(1 \rightarrow 2).\overrightarrow{Y_g} = 0$ ,
- $\checkmark$  Pesanteur :  $-m_2 g \frac{1}{Z_g}$  en  $G_2$ ,
- $\checkmark$  Couples :  $\overrightarrow{C}_v(1 \to 2)$  et  $\overrightarrow{C}_r(1 \to 2)$ .

Moment en H des actions de la pesanteur sur 2 :  $\overrightarrow{M_{H}}(g\to2)$  = L  $\overrightarrow{\chi_{2}}\wedge\left(-m_{2}.g\overrightarrow{Z_{g}}\right)=m_{2}.$ L.g.cos( $\theta$ )  $\overrightarrow{V_{g}}\approx m_{2}.$ L.g  $\overrightarrow{V_{g}}$  .

Théorème du moment dynamique en H en projection suivant *<sup>g</sup> y*  $\overline{\phantom{a}}$ :  $m_2 \cdot L^2 \cdot \ddot{\theta} - m_2 \cdot L \cdot \ddot{z} = -k_0 \cdot \theta - \lambda_0 \cdot \dot{\theta} + m_2 \cdot L \cdot g$  (1)

# C3 – MODELE DE COMPORTEMENT DU SOLIDE 1

# **Question 24 Expression de la puissance galiléenne développée par les actions mécanique extérieure à l'ensemble Σ**

- $P(0 \rightarrow 6/R<sub>a</sub>) = 0$ , car on considère la roue fixe,
- $\checkmark$  *P(g → 3 + 4 + 5 + 6 / R<sub>a</sub>)* = 0, car masses de 3, 4, 5 et 6 négligées,
- $\checkmark$   $P(g \to 1/R_a) = -m_a g.\dot{z}$
- $P(g \rightarrow 2/R_g) = -m_2.g.\overrightarrow{z_g} \cdot (\overrightarrow{z} \overrightarrow{z_g} L.\overrightarrow{\theta} \overrightarrow{z_2}) = -m_2.g.\overrightarrow{z} + m_2.g.\overrightarrow{L}.\overrightarrow{\theta} \cdot \cos(\theta) \approx -m_2.g.\overrightarrow{z} + m_2.g.\overrightarrow{L}.\overrightarrow{\theta}$

Soit finalement :  $P_{ext} = -(m_1 + m_2) \cdot g \cdot \vec{z} + m_2 \cdot g \cdot \vec{z} \cdot \vec{\theta}$ 

#### **Question 25 Expression de la puissance développée par les interactions mécaniques internes à Σ**

- $\checkmark$   $P(1 \leftrightarrow 2) = 0 \lambda_\theta \cdot \dot{\theta}^2 k_\theta \cdot \theta \cdot \dot{\theta}$
- $\checkmark$  *P*(4 ↔ 5) = 0  $\lambda_{eq} \cdot \dot{z}^2$   $k_{eq} \cdot (z z_0) \cdot \dot{z}$

Les autres puissances intérieures sont nulles (liaisons parfaites et solides rigides).

Soit finalement :  $P_{int} = -\dot{\theta}.\left(\lambda_{\theta}.\dot{\theta} + k_{\theta}.\theta\right) - \dot{z}.\left(\lambda_{eq}.\dot{z} + k_{eq}.\left(z - z_0\right)\right)$ . On a bien une puissance négative.

# **Question 26 Expression de l'énergie cinétique galiléenne de l'ensemble Σ**

- $\checkmark$   $E_c(3 + 4 + 5 + 6/R_a) = 0$ , car masses de 3, 4, 5 et 6 négligées,
- $\angle$   $E_c(1/R_g) = \frac{1}{2}m_1 \dot{z}^2$ ,  $\angle E_c(2/R_g) = \frac{1}{2} m_2 \left( \dot{z} \overrightarrow{z_g} - L \dot{\theta} \overrightarrow{z_2} \right) \cdot \left( \dot{z} \overrightarrow{z_g} - L \dot{\theta} \overrightarrow{z_2} \right) = \frac{1}{2} m_2 \left( \dot{z}^2 + L^2 \dot{\theta}^2 - 2L \dot{\theta} \dot{z} \right)$

Soit finalement :  $E_c(\Sigma/R_g) = \frac{1}{2}(m_1 + m_2) \dot{z}^2 + \frac{1}{2}m_2(\Sigma L^2 \dot{\theta}^2 - 2.L.\dot{\theta}.\dot{z})$ 

# **Question 27 Théorème de l'énergie puissance appliqué à l'ensemble Σ**

Théorème de l'énergie puissance :  $\frac{d}{dt}E_c(\Sigma/R_g)$  =  $P_{ext}$  +  $P_{int}$  ; ce qui donne ici :  $(m_1 + m_2) \ddot{z} \dot{z} + m_2 L^2 \ddot{\theta} \dot{\theta} - m_2 L (\ddot{\theta} \dot{z} + \ddot{z} \dot{\theta}) = -(m_1 + m_2) g \dot{z} + m_2 g L \dot{\theta} - \dot{\theta} \dot{z} ( \lambda_\theta \dot{\theta} + k_\theta \dot{\theta}) - \dot{z} ( \lambda_{eq} \dot{z} + k_{eq} (z - z_0))$  (2)

# **Question 28 Combinaison des équations (1) et (2)**

Rappel de l'équation (1) :  $m_2.L^2.\overset{.}{\theta} + k_{\scriptscriptstyle{\theta}}.\theta + \lambda_{\scriptscriptstyle{\theta}}.\overset{.}{\theta} = m_2.L.\overset{.}{z} + m_2.L.g$ 

En mettant dans l'équation (2) l'ensemble des termes facteurs de  $\dot{\theta}$ , on trouve :

 $\dot{\theta}$ .  $m_2 L^2 \ddot{\theta} + \lambda_\theta \dot{\theta} + k_\theta \theta - m_2 L \ddot{z} - m_2 g L$  +  $(m_1 + m_2) \ddot{z} \dot{z} + \dot{z} ( \lambda_{eq} \dot{z} + k_{eq} (z - z_0) ) = -(m_1 + m_2) g \dot{z} + m_2 L \ddot{\theta} \dot{z}$ .

Or d'après l'équation (1), l'ensemble de ce qui est facteur de  $\dot{\theta}$  est nul, on trouve alors l'équation (3) :  $(m_1 + m_2) \ddot{z} \dot{z} + \dot{z} \left( \lambda_{eq} \dot{z} + k_{eq} \left( z - z_0 \right) \right) = -(m_1 + m_2) g \dot{z} + m_2 L \ddot{\theta} \dot{z}$ 

Et en simplifiant par  $\dot{z}$  :  $(m_1 + m_2) \ddot{z} + (\lambda_{eq} \dot{z} + k_{eq} \dot{z} - z_0) = m_2 \dot{z} \ddot{\theta} - (m_1 + m_2) \dot{g}$  (3)

#### C4 – DESCRIPTION DE MODÈLE DE COMPORTEMENT SOUS LA FORME D'UN SCHÉMA BLOC

#### **Question 29 Relation autour de la position d'équilibre**

A l'équilibre statique,  $\dot{\theta} = \ddot{\theta} = \dot{z} = \ddot{z} = 0$ . Ce qui donne dans l'équation (1) :  $0 = -k_0 \theta + m_2 L g$ . Soit finalement :  $\theta_0 = \frac{m_2}{2}$ *m*<sub>2</sub>.L.g  $k_{\theta}$  $\theta_0 = \frac{m_2...m_g}{r}$ .

Le résultat demandé est immédiat, en remplaçant dans (1) :  $m_2L^2.\ddot{\theta}+\lambda_{_0}.\dot{\theta}+\pmb{k}_{_0}.(\theta-\theta_0)=m_2.L.\ddot{z}$  (1')

# **Question 30 Equations dans le domaine de Laplace**

On a  $\dot{z} = \dot{z}^* - V_0$ ;  $z = z^* - V_0 \cdot t + z_0$  et  $\theta = \theta^* + \theta_0$ On calcule les transformées de Laplace des équations (1') et (3) :

$$
m_2 \cdot L^2 \cdot \ddot{\theta}^* (\rho) + \lambda_{\theta} \cdot \dot{\theta}^* (\rho) + k_{\theta} \cdot \theta^* (\rho) = m_2 \cdot L \ddot{Z}^* (\rho)
$$
  

$$
(m_1 + m_2) \ddot{Z}^* (\rho) + \lambda_{eq} \left( \dot{Z}^* (\rho) - \frac{V_0}{\rho} \right) + k_{eq} \cdot \left( Z^* (\rho) - \frac{V_0}{\rho^2} \right) = m_2 \cdot L \ddot{\theta}^* (\rho) - \frac{(m_1 + m_2) \cdot g}{\rho}
$$

 $R$ emarque : Il semble y avoir une erreur dans l'équation fournie, car le facteur  $\frac{a}{a+b}$  est déjà intégré dans  $k_{eq}$  et  $\lambda_{eq}$  .

#### **Question 31 Mise en forme des équations et expression par un schéma bloc**

$$
m_2 \cdot L^2 \cdot \ddot{\theta}^*(p) = m_2 \cdot L \cdot \ddot{Z}^*(p) - \left(\frac{\lambda_{\theta}}{p} + \frac{k_{\theta}}{p^2}\right) \ddot{\theta}^*(p)
$$
 On en déduit :  $H_{12}(p) = \left(\frac{k_{\theta} + \lambda_{\theta} \cdot p}{p^2}\right) \ddot{\theta}^*(p)$ 

De même :

$$
(m_1 + m_2) \ddot{Z}'(p) = m_2 \dot{L} \ddot{\theta}'(p) - \frac{(m_1 + m_2) \dot{g}}{p} - \left(\lambda_{eq} + \frac{k_{eq}}{p}\right) \dot{Z}'(p) + \left(\lambda_{eq} + \frac{k_{eq}}{p}\right) V(p),
$$
 en remplaçant  $\frac{V_0}{p}$  par  $V(p)$ . On en  
déduit :  $F_g(p) = \frac{(m_1 + m_2) \dot{g}}{p}$  et  $H_{45}(p) = H_v(p) = \left(\frac{k_{eq} + \lambda_{eq} \cdot p}{p}\right)$ .

Réécriture des transformées de Laplace en vue d'écrire le schéma bloc correspondant :

$$
\ddot{Z}(\rho) = \frac{1}{m_1 + m_2} \Big[ m_2 \cdot L \ddot{\theta}^*(\rho) - F_g(\rho) + H_v(\rho) \cdot \Big( V(\rho) - \dot{Z}(\rho) \Big) \Big] \text{ et } \ddot{\theta}^*(\rho) = \frac{1}{L} \Big[ \ddot{Z}(\rho) - \frac{H_{12}(\rho)}{m_2 \cdot L} \ddot{\theta}^*(\rho) \Big]
$$

On peut alors compléter le schéma bloc :

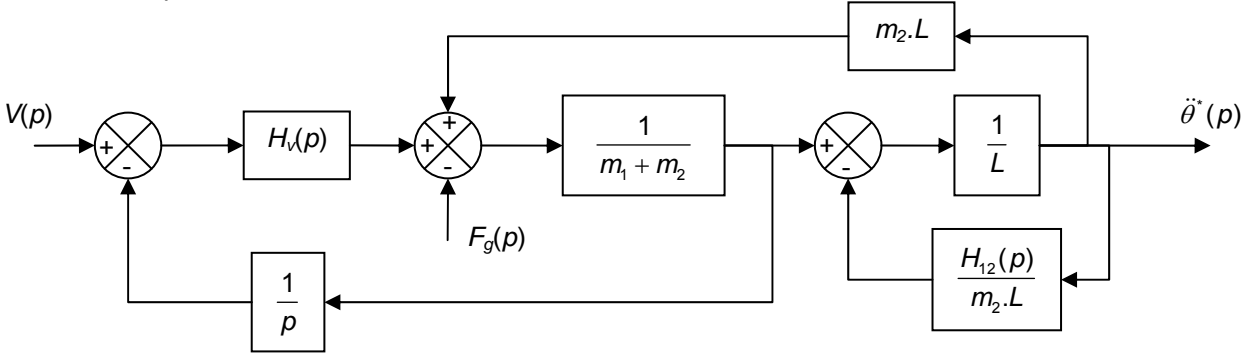

#### **Question 32 Analyse des résultats**

Le cahier des charges n'est pas satisfait, dans la mesure où l'accélération angulaire maximale vaut environ 7rad/s<sup>2</sup>, ce qui est plus de deux fois supérieur à l'accélération maximale du cahier des charges : 3,2 rad/s<sup>2</sup>.

# **PARTIE D**

# MODELISATION DE LA COMMANDE SEMI-ACTIVE

# D1 – DÉTERMINATION D'UN MODÈLE DE COMPORTEMENT POUR L'ACTIONNEUR SEMI-ACTIF

#### **Question 33 Constante de temps**

Pour un système du 1er ordre, la constante de temps  $T_s = \frac{1}{1 - 1}$  $2\pi$ .  $T_{\delta} = \frac{1}{\omega_{\delta}} = \frac{1}{2\pi f_{\delta}}$  $=\frac{1}{\sqrt{2}}$  En prenant la fréquence de coupure à -3dB sur la courbe à 100%, on relève une fréquence de 26Hz, soit 6 millisecondes.

#### **Question 34 Gain statique.**

Le gain correspond à la pente de la droite liant le déplacement à l'intensité, converti en USI. <sup>3</sup>  $-1.5 \times 10^{-2}$  $\frac{9.10^{-3}}{0.010^{-3}} = 1,5.10^{-2} m/$ 600.10  $K_{\delta} = \frac{9.10^{-3}}{600 \cdot 10^{-3}} = 1,5.10^{-2} m/A$  $=\frac{3.10}{600 \cdot 10^{-3}}$ 

#### **Question 35 Schéma-bloc de l'amortisseur pilote**

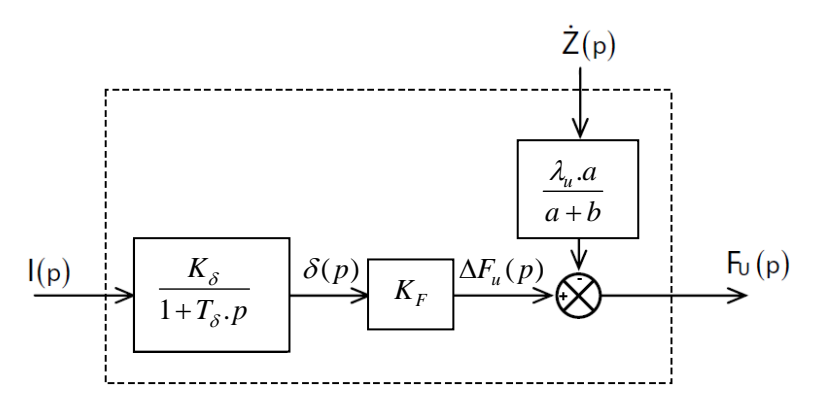

# D2 – STRUCTURE DE LA COMMANDE ASSERVIE DE L'AMORTISSEUR SEMI-ACTIF

# **Question 36 Fonction de transfert**

En passant l'équation donnée dans le domaine de Laplace, on obtient:

$$
m_2 \cdot L^2 \cdot \ddot{\theta}^*(p) + \lambda_\theta \cdot \frac{\ddot{\theta}^*(p)}{p} + k_\theta \cdot \frac{\ddot{\theta}^*(p)}{p^2} = m_2 \cdot L \ddot{Z}(p)
$$

$$
H_\theta(p) = \frac{\ddot{\theta}^*(p)}{\ddot{Z}(p)} = \frac{(m_2 \cdot L / k_\theta) \cdot p^2}{1 + (\lambda_\theta / k_\theta) \cdot p + (m_2 \cdot L^2 / k_\theta) \cdot p^2}
$$

#### **Question 37 Stabilité de la queue en réponse à une décélération constante de la cabine**

D'après le théorème de la valeur finale,  $\lim_{t\to\infty}\ddot{\theta}^*(t) = \lim_{p\to 0}p.\ddot{\theta}^*(p) = \lim_{p\to 0}p.H_{\theta}(p).\ddot{Z}(p)$  avec  $\ddot{Z}(p) = \frac{A_0}{p}, H_{\theta}(0) = 0$  donc  $\lim_{t\to\infty}\ddot{\theta}^*(t)=0$ 

#### **Question 38 Accélération maximale de la queue et validation choix constructeur**

D'après le théorème de la valeur initiale,  $\ddot{\theta}_{\text{max}} = \lim_{t\to 0} \ddot{\theta}^*(t) = \lim_{p\to\infty} p.\ddot{\theta}^*(p) = \lim_{p\to\infty} p.H_{\theta}(p).\ddot{Z}(p)$  avec

 $\ddot{Z}(p) = \frac{A_0}{p}, \lim_{p \to \infty} H_\theta(p) = \frac{1}{L}$  $p \xrightarrow{p \to \infty} P^{L} \theta(P) = L$  $\ddot{Z}(p) = \frac{A_0}{q}$ ,  $\lim_{\delta} H_{\theta}(p) = \frac{1}{q}$  donc  $\ddot{\theta}_{\text{max}} = \frac{A_0}{q}$ *A*  $\ddot{\theta}_{\text{max}} = \frac{A_0}{L}$ . L'accélération maxi de la queue  $\ddot{\theta}_{\text{max}}$ , dépend de la décélération de la

cabine et de la longueur de la queue L, qui est difficilement modifiable. Il est donc cohérent de chercher à contrôler la décélération de la cabine pour maitriser l'accélération de la queue.

#### **Question 39 Décélération maximale de cabine**

L'accélération maxi de la queue ne doit pas dépasser  $3rd/s^2$ , la longueur L=4m, d'où A<sub>0max</sub>=12 m/s<sup>2</sup>.

#### **Question 40 Schéma-bloc de la commande semi-active**

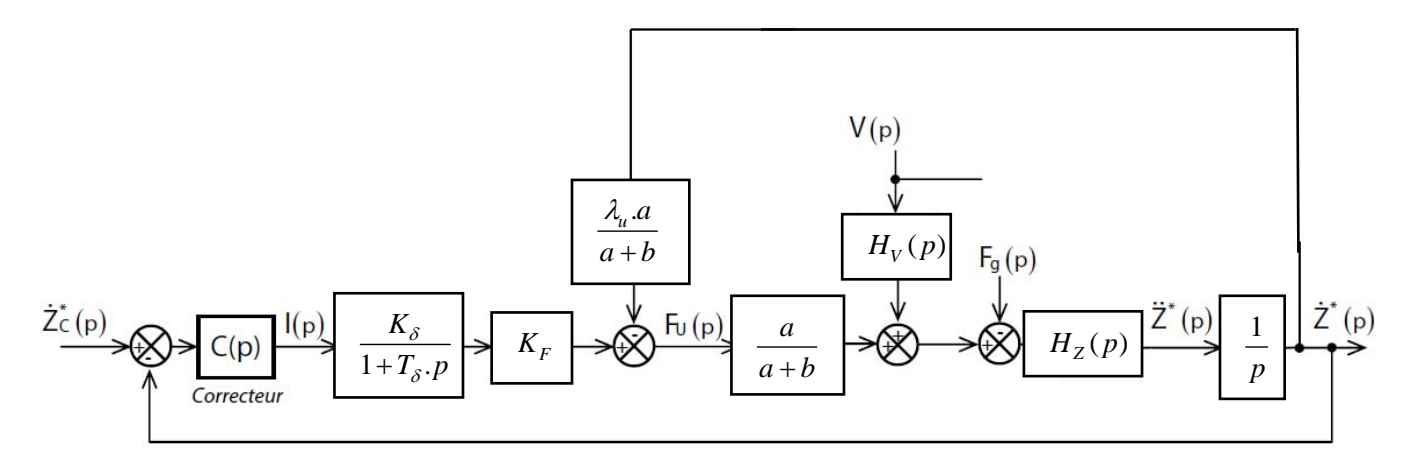

#### **Question 41 Schéma-bloc simplifié de la commande semi-active**

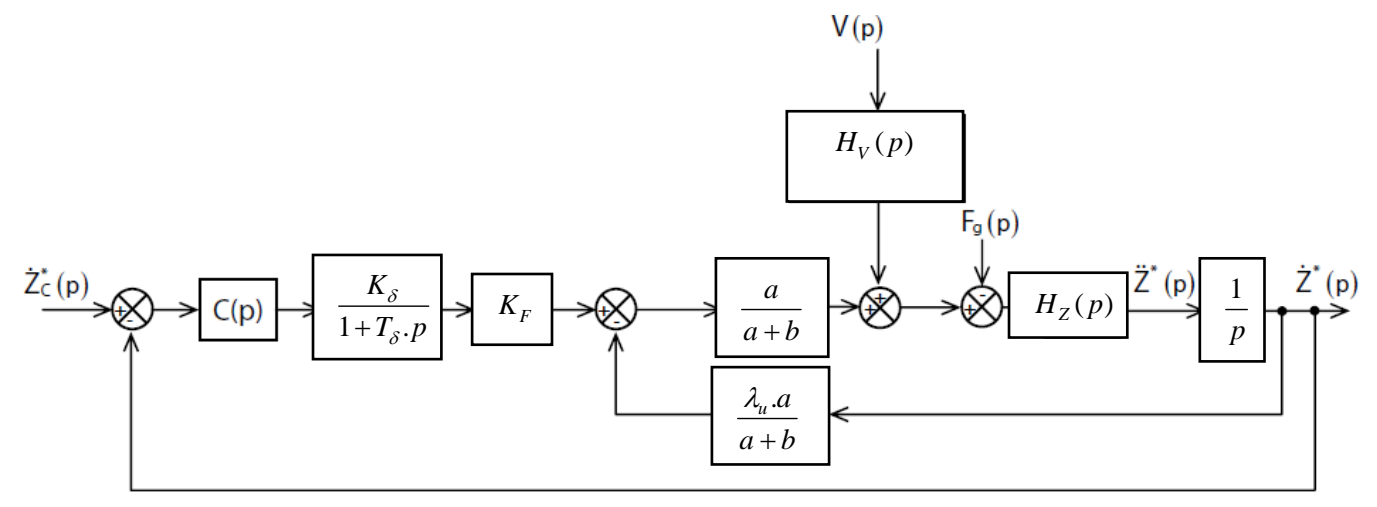

# D3 – SIMPLIFICATION DU MODELE DE COMPORTEMENT DYNAMIQUE DU TRAIN

#### **Question 42 Pôles instables de**  $H_Z(p)$ .

Un système est stable si la fonction de transfert qui le caractérise ne possède que des pôles dont la partie réelle est négative. Les 4 pôles de  $H<sub>z</sub>(p)$  sont tous à partie réelle négative. Il n'y a donc pas de risque d'instabilité.

#### **Question 43 Validation du modèle simplifie et gain statique**

Les deux zéros z1 et z2, ont des valeurs très proches des pôles p1 et p2. On peut donc simplifier la modélisation en considérant que les zéros se simplifient avec les pôles p1 et p2. On obtient ainsi la forme simplifié de la fonction

$$
H_Z(p)
$$
. Cette fonction aura pour gain  $K_Z = \frac{k_\theta}{q_0} = \frac{(a+b)^2}{a^2k}$ 

#### **Question 44 Identification des paramètres du modèle simplifié**

La fonction tracée correspond à  $\frac{H_Z(p)}{K_{12}^2}$ . *Z Z*  $\frac{H_Z(p)}{K_Z, p^2}$  or, elle s'identifie parfaitement par un second ordre. Cela valide donc la réponse faite en Q43.

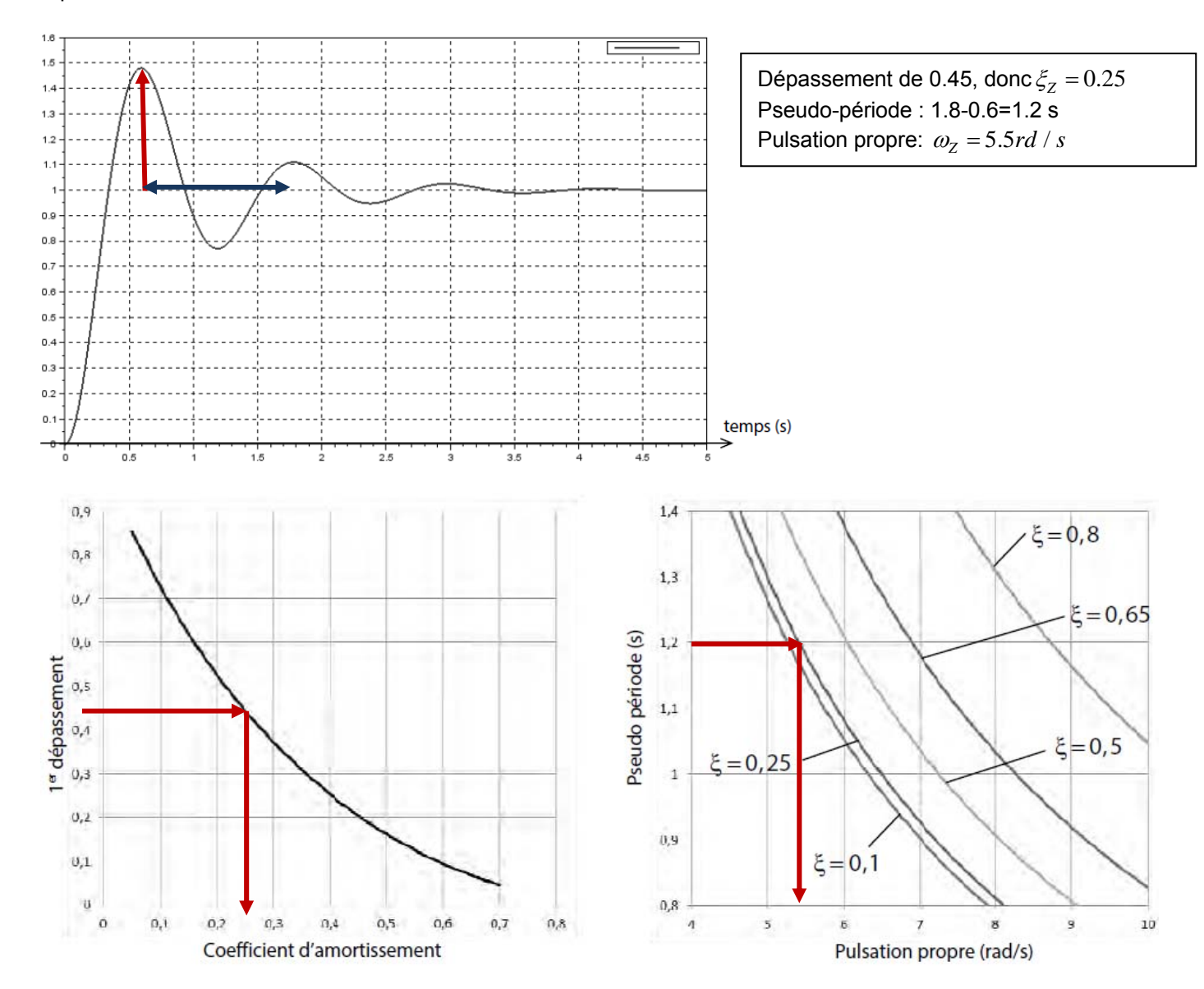

# **PARTIE E**

# OPTIMISATION DU CORRECTEUR DE LA COMMANDE DE L'AMORTISSEUR

# E1 – FONCTION DE TRANSFERT EN BOUCLE OUVERTE NON CORRIGEE

#### **Question 45 Forme de la consigne**

On souhaite contrôler l'accélération de la queue en fonction de la décélération de la cabine. Cette dernière ne doit pas dépasser une valeur maxi A<sub>0max</sub>=12 m/s<sup>2</sup> déterminée en question 39 et la vitesse d'impact au sol ne doit pas dépasser 4m/s.

Par conséquent, il est cohérent d'étudier la réponse de l'accélération de la queue pour un entrée ci-contre.

#### **Question 46 Fonction de transfert**

$$
H_F(p) = \frac{\dot{Z}^*(p)}{F_{eq}(p)} = \frac{H_z(p)/p}{1 + \lambda_a H_z(p)/p} = \frac{K_z.p}{1 + (2.\frac{\xi_z}{\omega_z} + K_z.\lambda_a)p + \frac{1}{\omega_z^2}p^2}
$$

#### **Question 47 Fonction de transfert**

$$
H_{BONC}(p) = H_S(p) \cdot H_F(p) = \frac{K_S}{1 + T_S \cdot p} \frac{K_z \cdot p}{1 + (2 \cdot \frac{\xi_z}{\omega_Z} + K_z \cdot \lambda_a) p + \frac{1}{\omega_Z^2} \cdot p^2}
$$

# **Question 48 Diagramme de Bode de HF(p) et HBONC(p)**

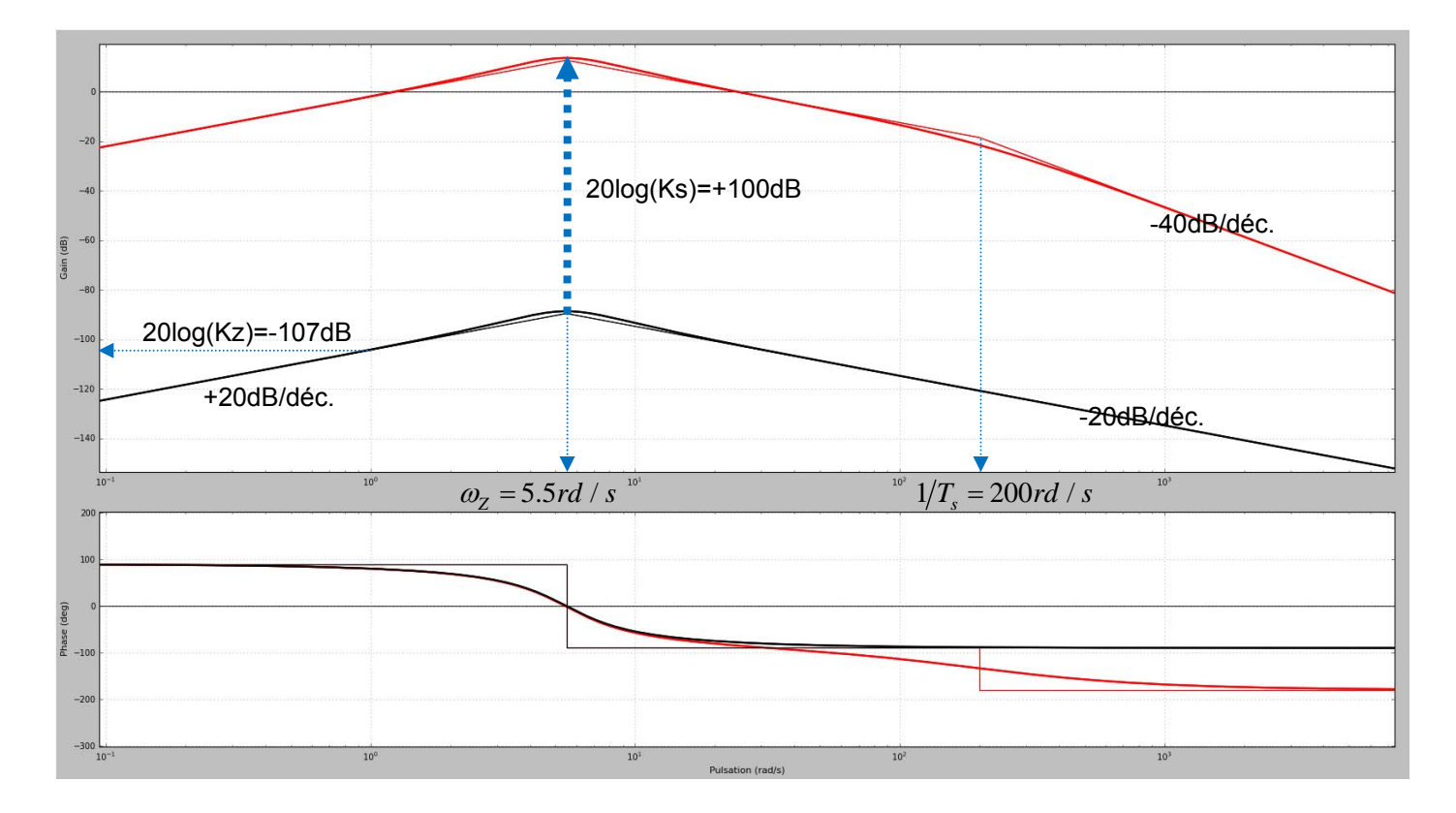

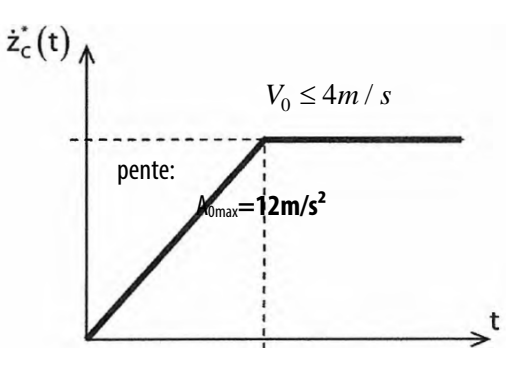

# E2 – CHOIX ET REGLAGE DE LA CORRECTION

#### **Question 49 Classe minimale du correcteur**

Pour que l'erreur statique ( à une entrée de type échelon) soit nulle, il faut que la classe de la fonction de transfert en boucle ouverte soit supérieure ou égale à 1. Or, HBONC(p) est de classe (-1). Pour que le système corrigé ait une erreur statique nulle, il faut donc que le correcteur C(p) soit au moins de classe 2.

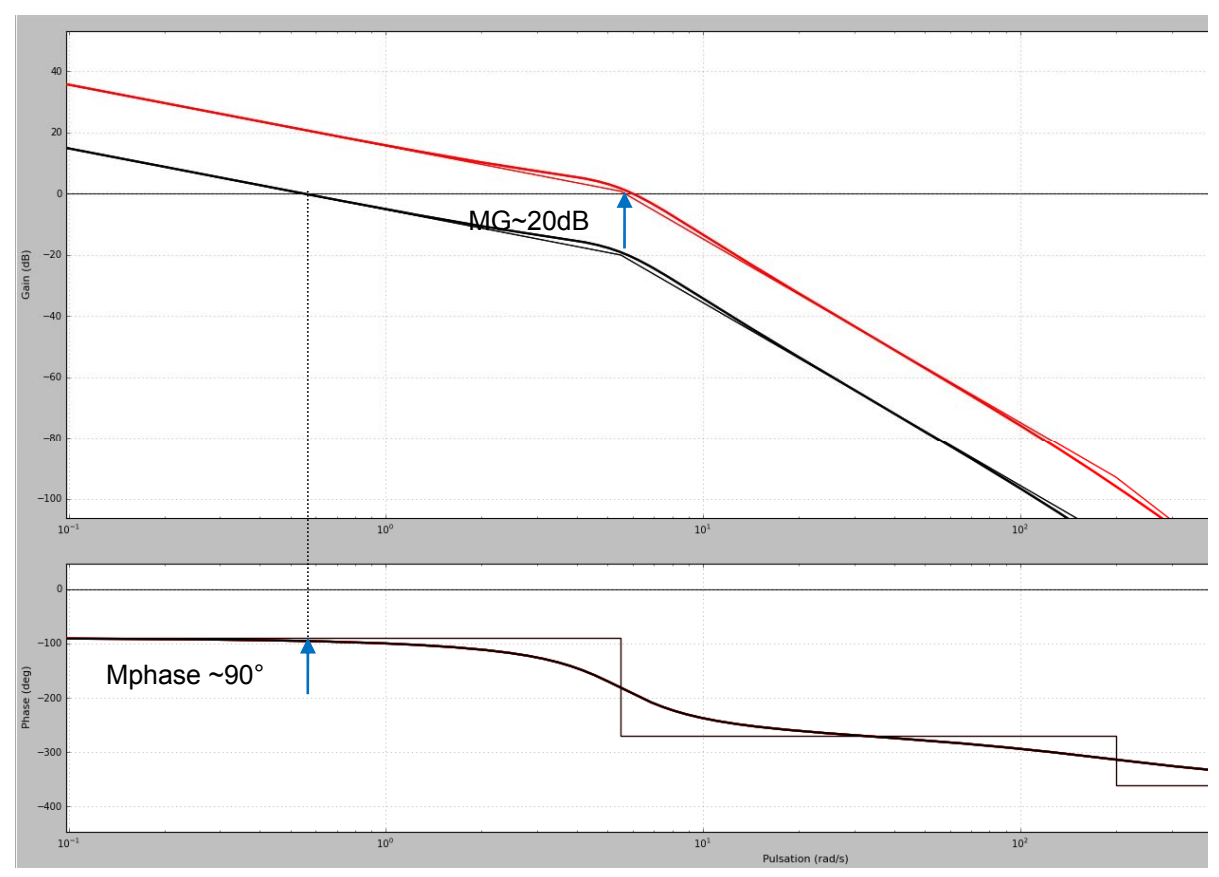

# **Question 50 Performances avec C(p)=KP/p2**

Avec  $K_p = 1$  ( courbes noires), le système respecte les marges de stabilité mais ne respecte pas la pulsation de coupure à 0dB à  $\omega_{old} = 6 rad / s$ . Avec K<sub>p</sub>=10 (en rouge), le système respecte la pulsation de coupure à 0dB pour  $\omega_{\text{odd}}$  = 6 *rad / s* mais les marges de stabilité ne sont plus assurées.

# **Question 51 Appellation de la correction complémentaire**

Ce correcteur peut d'ajouter une phase  $\varphi_{\max}$  à une pulsation  $\frac{1}{\sqrt{u} \cdot T}$  On dit que ce correction apporte une action à avance de phase.

# **Question 52 Réglage du correcteur**

On souhaite une pulsation de coupure à 0dB pour  $\omega_{odB} = 6 rad / s$ . Sans correction, la courbe de phase vaut -195° pour  $\omega_{odB} = 6 rad / s$ . Pour avoir une marge de phase  $M\Phi = 45^\circ$ , il faut remonter la courbe de phase de 60°. D'après les documents en annexe 8, il faut donc un coefficient :  $\mu = 14$ ; où  $\sqrt{\mu} = 3.75$ 

# **Question 53 Réglage du correcteur (suite) et performances en précision**

Il faut ensuite caler cette avance de phase sur la pulsation 6rd/s. D'après l'annexe 8, il faut donc  $\frac{1}{\sqrt{\mu}.T}$  = 6*rd / s* d'où

 $T = 44$  ms.

On a vu en question 50 que si Kp=10, le système respecte la pulsation de coupure à 0dB pour  $\omega_{odB} = 6 rad / s$ . L'ajout de la partie "avance de phase au correction" va modifier légèrement la valeur de Kp.

D'après l'annexe 8, il faut maintenant que :  $20\log(K_P) + \left[\frac{20\log(\mu.K_P) - 20\log(K_P)}{2}\right] = 20log(\sqrt{\mu.K_P}) = +20dB$  d'où:

$$
\sqrt{\mu} . K_p = 10 \text{ et } K_p = 2.6
$$

Le critère de précision sera validé car le correcteur est de classe 2 (cf. : Q49)

#### **Question 54 Validation du cahier des charges**

Pour la vitesse d'impact de 4m/s, on lit sur la réponse temporelle que l'accélération de la queue reste inférieure à 3rd/s². Le critère 2, de la FP1 est validé.